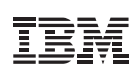

#### **Conteúdos**

- 1 Resumo executivo
- 2 Melhores práticas para a seleção de carga de trabalho
- 6 As melhores práticas durante a migração da carga de trabalho
- Funcionalidades **6**
- **6** Propriedade intelectual valiosa
- Conclusão **10**

# **Migração dos aplicativos Linux em x86 para IBM Power Systems**

*Uma discussão das melhores práticas* 

#### Resumo executivo

Com os servidores e blades IBM® Power Systems™ baseados na arquitetura do processador IBM [POWER](http://www.ibm.com/systems/power/hardware)® a IBM elevou significativamente o desempenho do sistema, o rendimento e a resiliência. Esses servidores são capazes de executar os sistemas operacionais de sua escolha (Linux, a IBM AIX<sup>®</sup> e IBM i) em qualquer combinação que você quiser. Mais importante ainda, a nova arquitetura também integra a virtualização IBM [PowerVM](http://www.ibm.com/systems/power/software/virtualization)® para proporcionar extrema escalabilidade, flexibilidade e solidez.<sup>1</sup> Como resultado, as cargas de trabalho corporativas instaladas em máquinas virtuais (VMs) PowerVM não só funcionam mais rapidamente nas plataformas baseadas no POWER, mas também podem escalar ainda mais e ser otimizadas de forma mais eficiente.

O PowerVM é uma solução completa de virtualização, integrado e consolidado ao Power Systems. É uma implementação muito sólida de virtualização desenvolvida pela IBM, com base nas melhores práticas desenvolvidas ao longo de quatro décadas de experiência com o mainframe da IBM. A cada nova geração de Power Systems, a IBM continua aumentando suas ofertas de virtualização não somente com o hipervisor, mas também usando recursos como Live Partition Mobility e Active Memory Sharing. Reduzir os custos, melhorar o serviço e gerenciar risco são três áreas foco que interessam os clientes de virtualização. Implantar a virtualização pode maximizar a escalabilidade para reduzir os custos de TI.

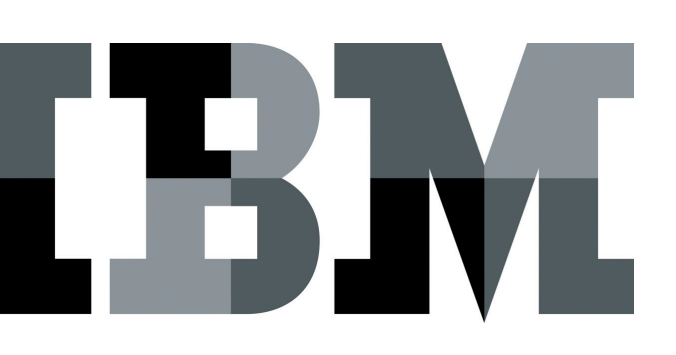

Embora todos os servidores Power Systems sejam capazes de executar o Linux, os novos servidores somente para  $Linux - annotations em 2012 - são otimizados para cargas$ de trabalho específicas baseadas no Linux, tais como grandes análises de dados, soluções de aplicação da indústria e serviços de infraestrutura de código aberto. Esses novos servidores oferecem menores custos de aquisição e, simultaneamente, proporcionam mais valor do que as soluções implementadas no hardware x86 de commodity.

Se você gerenciar farms de servidores baseados em x86, complexos e ineficientes em energia que utilizam cada servidor dedicado a um único aplicativo ou ambiente operacional, você pode consolidar cargas de trabalho, seja elas dedicadas ou virtualizadas, no Linux em x86. Migrar essas cargas de trabalho para servidores Linux on Power pode ajudar a reduzir os custos em toda a sua infraestrutura e melhorar sua capacidade de atender às demandas de processamento.

Este documento detalha as recomendações da IBM para as melhores práticas na seleção e migração de cargas de trabalho do Linux em x86 e os aplicativos para os servidores Power Systems. As melhores práticas discutidas incluem:

- Otimizar o desempenho e a escalabilidade com virtualização baseada em PowerVM.
- Escolher quando migrar os aplicativos.
- Maximizar a redução dos custos associados à energia, administração, manutenção e licenciamento, e capacidade sob demanda
- · Utilizar as ofertas da IBM, como a Fábrica de Migração da [IBM](http://www.ibm.com/systems/migratetoibm/factory/) e o programa de Recompensas Power Systems da IBM.
- Desenvolver aplicativos.

As seções a seguir fornecem melhores práticas e referências e um material adicional para a sua apreciação ao selecionar e migrar cargas de trabalho Linux em x86 para Linux on Power.

## 2 Melhores práticas para a seleção de carga de trabalho

Selecionar cargas de trabalho no Linux em x86 para migrar para o Power Systems requer uma compreensão do valor que você adquire quando se utiliza o Power System.

#### 2.1 Consistência para Linux nas plataformas **Prática recomendada: Alavancagem do Linux em x86** compatível com o Linux on Power

A IBM trabalha com Red Hat e SUSE para fornecer distribuições Linux que são consistentes entre as plataformas x86 e POWER. As versões do Red Hat Enterprise Linux (RHEL) e SUSE Linux Enterprise Server (SLES) estão disponíveis no POWER simultaneamente com o x86, com os mesmos níveis de pacotes e driver. A IBM também fornece diferenciação significativa com o Linux on Power utilizando a virtualização PowerVM, extensões de confiabilidade, disponibilidade, facilidade de manutenção (RAS) e otimização do desempenho para o Linux.<sup>2</sup>

#### **2.2 Melhorar o desempenho para cargas de virtualizadas trabalho**

#### **Prática recomendada: Selecione cargas de trabalho** virtualizadas do Linux em x86 e migre para PowerVM

Um estudo de maio de 2013 da Edison Group<sup>3</sup> comparando o desempenho da virtualização do PowerVM e VMware vSphere  $(4.1 \text{ e } 5.0)$  de cargas de trabalho virtualizadas de benchmark mostra que a tecnologia de virtualização integrada Power Systems PowerVM leva à virtualização complementar baseada no x86, tais como o VMware vSphere 4. Os principais resultados do estudo concluem que o PowerVM:

- Funciona 126 por cento melhor do que o VMware.
- Comporta até quatro vezes mais CPUs virtuais do que o VMware em um VM.
- Pode ser dimensionado linearmente para usar todas as CPUs, enquanto o VMware não.

A partir dos resultados de benchmark publicados por estudos fica evidente que o PowerVM em plataformas baseadas em POWER não só oferece escalabilidade superior ao VMware vSphere em servidores baseados no Intel x86, mas também faz um uso mais eficiente dos recursos do sistema e causa impacto sobre o desempenho. Muitas dessas vantagens referem-se ao fato de que o PowerVM é construído diretamente no firmware de todos os servidores Power Systems, ao contrário dos produtos de virtualização baseados no x86, como o VMware vSphere, que são tipicamente complementos de software de terceiros vendidos e instalados separadamente.

Selecionar cargas de trabalho existentes que funcionam nos servidores x86 usando o VMware para virtualização pode realizar melhorias significativas de desempenho e de escala com o PowerVM. Até 65 por cento de melhoria de desempenho, aumento de 32 vezes em processadores virtuais e maior utilização da CPU.

Como você verá na próxima seção, quando as licenças de software e os custos de manutenção são baseados no número de processadores designados para VMs, a economia pode ser alcançada usando o PowerVM para aumentar a utilização do processador com menos processadores. Por exemplo, economias de software de até 50 por cento podem ocorrer ao dobrar a utilização do processador na metade dos processadores.

#### 2.3 Maximizar a utilização do sistema para reduzir os custos do sistema **Prática recomendada: Selecionar as cargas de trabalho** de sistemas x86 subutilizados

Selecionar um Linux em x86 na carga de trabalho rodando em vários servidores que estão subutilizados. Em muitos casos, as cargas de trabalho executadas em vários servidores baseados no x86 deixam o sistema com menos de 35 por cento de utilização.<sup>4</sup> A consolidação dessas cargas de trabalho para um único servidor Power Systems pode reduzir o custo total alavancando a capacidade de um servidor Power Systems para executar níveis de utilização mais elevados.

Muitos centros de dados hoje em dia possuem servidores Linux abertos e de finalidade única. Além de preocupações com gastos de energia elevados e desafios de gerenciamento, esses servidores frequentemente são subutilizados, porém apresentam desempenho inferior em picos de carga. Isso gera problemas de eficiência e de satisfação do usuário. No final, esses problemas custam dinheiro. Maximize o retorno dos seus investimentos em TI (incluindo espaço e custos operacionais), movendo as cargas de trabalho dos sistemas subutilizados em um único e maior sistema. Você pode reduzir significativamente os custos operacionais com os servidores Power executando todos os aplicativos Linux, enquanto outros estão executando os aplicativos Linux com os aplicativos IBM AIX e IBM. Alguns clientes estão aumentando a utilização em mais de 60%,<sup>5</sup> eliminando a necessidade de vários servidores pequenos e de finalidade única, executando aplicativos Linux on Power.

Em alguns casos, o Power Systems pode atingir um período médio de retorno de investimento de 6,3 meses<sup>6</sup> através da redução de custos diversos, incluindo a energia, refrigeração e gerenciamento. Obter redução de custos a longo prazo é o resultado dos recursos avançados do Power Systems. O Power foi desenvolvido para reduzir custos e aumentar a utilização do sistema, garantindo que os aplicativos tenham os recursos de que precisam – quando forem necessários. A redução de custos adicionais pode ser atingida por meio da maximização da utilização dos recursos físicos compartilhando processadores, memória e I/O entre as partições lógicas dos clientes no servidor. Em momentos de pico, o Power Systems pode emprestar "capacidade" extra das partições de desenvolvimento ou teste para atender à demanda com eficácia. A tecnologia IBM EnergyScale<sup>™</sup> oferece funções que ajudam o usuário a entender e controlar o uso da energia e refrigeração do servidor IBM. Isso possibilita melhor planejamento de instalação, economias de energia e de custo, maior controle do uso do pico de energia e aumenta a disponibilidade do sistema.

O cliente pode utilizar os recursos do EnergyScale para personalizar o consumo de energia do sistema baseado no processador POWER e adaptá-lo de acordo com as necessidades específicas do centro de dados.

#### 2.4 Melhorar a confiabilidade, disponibilidade, facilidade de manutenção Prática recomendada: Selecionar as cargas de trabalho

# **baseadas nos requisitos de RAS**

Um estudo da IDC de cargas de trabalho Linux declara "... Todas essas cargas de trabalho têm altas exigências de tempo de atividade, pois qualquer tempo de inatividade poderia impactar a produtividade do usuário e, portanto, a produtividade do negócio."<sup>7</sup> Nós entendemos que muitas cargas de trabalho no Linux em x86 são consideradas de missão crítica e a migração dessas cargas de trabalho tira proveito da alta confiabilidade, disponibilidade, facilidade de manutenção (RAS) fornecidas pelo Power Systems.

Os aplicativos Linux on Power beneficiam-se dos recursos RAS do Power Systems:

- Hardware redundante e hot swap, processador dinâmico e poupadores de memória
- O PowerVM fornece recursos de virtualização RAS relacionados como o Live Partition Mobility, que permite que as cargas de trabalho se movam rapidamente entre os sistemas de disponibilidade e serviço, e virtual I/O (armazenamento, LAN) para reduzir o risco de falha dos componentes de hardware
- O Live Partition Mobility consegue trazer uma carga de trabalho on-line, tais como o processamento de uma folha de pagamento semanal, somente quando necessário, salvando recursos do sistema
- · A atualização da capacidade sob demanda fornece try-and-buy para ativar dinamicamente processadores e memória

#### 2.5 Aprender com a experiência de outras pessoas Prática recomendada: Selecionar as cargas de trabalho de alto retorno do investimento (ROI) com base nas experiências de outros

A IDC publicou os resultados da pesquisa e análise de dados que demonstram o alto retorno sobre o investimento (ROI) ao executar cargas de trabalho Linux nos servidores da IBM. Os clientes envolvidos com este estudo relataram um benefício em valor anual de USD30.000 em relação a 100 usuários por meio da migração para Power Systems e servidores IBM System z®. Os principais contribuintes para a economia foram: Aumento da produtividade da equipe de TI (14 por cento); aumento da produtividade do usuário (25,4 por cento); e redução de custos de infraestrutura de TI (60,6 por cento). Baseado neste estudo, a seleção de cargas de trabalho com altos custos nessas áreas pode resultar em substancial ROI.<sup>8</sup>

#### 2.6 Simplificar as implantações da carga de trabalho **Prática recomendada: Compartilhar os aplicativos com seu banco** de dados

Considere selecionar cargas de trabalho onde o aplicativo está em execução no Linux em x86, mas os dados do aplicativo estão localizados no Power. Por exemplo, SAP ou aplicativos de serviços da web usando o IBM DB2 com AIX, IBM i ou Linux on Power. O compartilhamento reduz os elementos de hardware que melhoram a disponibilidade geral do sistema. Uma rede virtualizada ajuda a reduzir os caminhos de rede e melhorar os dados de desempenho e tempos de resposta de cargas de trabalho.

Quando um aplicativo e seus dados não podem ser migrados ao mesmo tempo, pode ser mais fácil começar com os servidores de dados, permitindo que a sua equipe de TI se familiarize com o Power Systems e comprove o seu valor. Observe que, para a migração de aplicativos e dados em etapas, é geralmente necessário uma conexão remota do aplicativo aos dados.

#### **2.7 Use aplicativos com suporte da IBM Prática recomendada: Use software suportado pela IBM e pelos Parceiros de Negócios da IBM**

Algumas cargas de trabalho funcionam por si mesmas, sem dependências de aplicativos em middleware, ou fornecem o seu próprio. No entanto, ao selecionar os aplicativos que dependem da infraestrutura de middleware da IBM ou de terceiros para migração, o ambiente alvo precisa também suportar o middleware, substituir o middleware ou funcionar com menos aspectos. Dependendo das necessidades, algumas opções serão mais fáceis e atrativas do que outras. Às vezes, as funções podem ser organizadas para obter uma solução mais rapidamente, permitindo maior funcionalidade em uma versão posterior.

A IBM e os Parceiros de Negócios da IBM têm um grande número de aplicativos de software e middleware disponíveis para Linux on POWER. Selecionar cargas de trabalho no Linux em x86 utilizando este software não só facilita a migração, mas também ajuda a garantir o desempenho ideal e suporte do software. A IBM developerWorks oferece um excelente recurso para aprender mais sobre os aplicativos que suportam Linux on Power.

Começando com o sistema operacional, a IBM tem trabalhado com os principais distribuidores Linux para fornecer ofertas Red Hat Enterprise Linux RHEL e SLES para POWER. Estas duas empresas também têm trabalhado com a IBM para explorar muitas das características do Power Systems, como partições dinâmicas lógicas (DLPAR), virtual I/O, mobilidade de aplicativo e compartilhamento de memória ativa. Consulte os recursos suportados para Linux na página dos servidores dos sistemas Power para mais detalhes. Você pode ver na lista de middleware da IBM que está disponível no Linux que o

Power Systems suporta mais middleware da IBM. Selecionar cargas de trabalho no Linux em x86 usando este middleware pode facilitar significativamente a migração para o Linux on Power.

Além disso, o Power Systems suporta a infraestrutura LAMP fornecida pela Linux (aplicativos PHP, Pearl e Python usando o MySOL com um servidor Apache HTTP). Estes aplicativos e seus dados migram facilmente para o Linux on POWER usando o Kit de Ferramentas de Instalação da IBM para Linux.

#### **2.8 Minimizar os custos de licenciamento de** software e manutenção Prática recomendada: Selecionar cargas de trabalho com preços de software baseados no processador

Muitas cargas de trabalho utilizam a licença de software e custos de manutenção baseados no processador. Selecionar essas cargas de trabalho para consolidar menos núcleos no POWER pode maximizar o seu investimento em software e ajudar a acelerar o seu ROI no Power Systems.

Por exemplo, num estudo da consolidação de uma carga de trabalho de 41 servidores x86 em um único servidor Power. um cliente economizou USD360,000 (95 por cento) em custos de software ao longo de três anos. O estudo revelou que os 41 servidores quad-core x86 baseados no Xeon executando o middleware da IBM exigem que 8200 unidades de valor do processador (PVUs) (41 servidores x 4 núcleos por servidor x 50 PVUs por núcleo) sejam adquiridas em licencas e manutenção a um custo de três anos de mais de USD400,000. Quando consolidados para um único Power 750, apenas 1200 PVUs, ao custo de USD43.000, são necessárias para a manutenção (12 núcleos x 100 PVUs por núcleo) desde que as PVUs de licenças possam ser transferidas entre os servidores.<sup>9</sup>

#### $3$  As melhores práticas durante a migração da carga de trabalho **3.1 Migrar antes de ser necessário Prática recomendada: Migrar cargas de trabalho no Linux x86 antes que não haja outra escolha**

Se você aguardar até não ter mais escolhas, você esperou muito tempo. Isto é verdade para todos os tipos de cargas de trabalho, inclusive de terceiros, aplicativos criados e personalizados e banco de dados. Pense em migrar cargas de trabalho antes que ocorra uma situação crítica, como demanda de carga de trabalho superior a capacidade do sistema, recursos se esgotando, reduções orçamentárias de software, ou software interrompendo o serviço.

#### 3.2 Planejar migrações de carga de trabalho Prática recomendada: Desenvolver um plano abrangente

A movimentação de dados requer um plano de migração abrangente que inclui considerações de orçamento, transição de competências, capacidade do pessoal e equipamento, e disponibilidade para os usuários finais. Seu plano deve abranger todos os aspectos da migração, do começo ao fim. Como são abordadas questões como dependências de software de terceiros externos ou alta disponibilidade?

#### **3.3 Usar os conhecimentos da Fábrica de Migração IBM da**

#### **Prática recomendada: Alavancar os conhecimentos de décadas duas de longo ao construídos migração**

A Fábrica de Migração da IBM oferece serviços de migração que têm ajudado milhares de clientes a migrar suas cargas de trabalho. A Fábrica de Migração traz uma vasta experiência em análise e implementação de projetos de migração de plataforma. A Fábrica de Migração oferece ferramentas sólidas, juntamente

com metodologias comprovadas, para atingir a cobertura completa de requisitos dentro de um curto período de tempo. Cada etapa do processo de migração é projetado para se basear na etapa anterior e passar sem problemas para a próxima.

#### **Funcionalidades**

Em desenvolvimento ao longo dos últimos 20 anos, muitos recursos de migração e consolidação foram adicionados à Fábrica de Migração para ajudar a garantir o sucesso de grandes projetos de migração e consolidação de empresas. As funcionalidades de migração incluem a portabilidade dos aplicativos de código personalizado x86, bancos de dados, aplicativos empresariais típicos, tais como SAP, PeopleSoft e Oracle EBS, e middleware, como o IBM WebSphere®.

#### **Propriedade intelectual valiosa**

O desenvolvimento da Fábrica de Migração resultou na criação de grandes quantidades de propriedade intelectual para migração e consolidação. Isto inclui:

- Bases de dados de conhecimento que capturaram dados durante anos e experiência para reduzir custo e tempo e melhorar a qualidade da análise.
- · Ferramentas de coleta de dados, migração, recuperação de código e testes. Reduzem o tempo, custos e riscos de implementação.
- Processos comprovados para cada fase que fornecem um roteiro para o sucesso.
- · Anos de experiência de migração e consolidação.

Para ajudar a minimizar os riscos de desenvolvimento, o processo da Fábrica de Migração usa essas melhores práticas ao migrar aplicativos de código personalizado.<sup>10</sup>

- 1. Use as ferramentas sempre que possível. Existem muitas ferramentas comerciais disponíveis para projetos de migração. Existem ferramentas padrão UNIX, ferramentas para converter linguagens mais antigas para C++ ou Java, ferramentas para ajudar a migrar grandes bancos de dados com janelas de tempo de inatividade mínimos e muitas ferramentas de propriedade da IBM.
- 2. Sempre reutilizar códigos na medida do possível, e não reconfigurar, a menos que for necessário. Se for preciso fazer mudanças para o código personalizado, elas devem ser documentadas na conclusão da migração. A recodificação é quase sempre resultado de algo um pouco diferente no ambiente de destino do que no ambiente de origem. Geralmente não requer alterações para a lógica de negócios do aplicativo.
- 3. Após o planejamento inicial da migração, o teste é um dos elementos mais importantes para o sucesso da migração. Um plano de teste formal, por escrito deve ser criado e seguido de perto. Deve ser um documento evolutivo, proveitoso para toda a vida útil do aplicativo, servindo como base para tudo, desde a validação do sistema de origem ou da linha de base até estabelecer o enquadramento para testes de aceitação final.
- 4. Sempre faça uma migração "de igual para igual" ao migrar o código personalizado. A migração de aplicativos ainda em desenvolvimento envolve um risco muito grande, como tentar migrar um aplicativo em produção e tentar adicionar algo novo ao mesmo tempo.

Embora não haja dois projetos idênticos, o processo da Fábrica de Migração ajuda a garantir que cada trabalho seja um sucesso, seja ele uma migração de infraestrutura, migração do banco de dados, pacote ISV, aplicativos personalizados, ou a combinação de todos os quatro. O processo da Fábrica de Migração de cinco passos foi meticulosamente refinado durante 25 anos, ajudando os clientes a migrar para o IBM Systems executando qualquer sistema operacional com suporte, incluindo o Linux. A IBM oferece vários níveis de serviço para a Fábrica de Migração:

- 1. Migração completa do serviço: A IBM possui o projeto e o cliente fornece os recursos.
- 2. Workshop de migração: O cliente é proprietário do projeto e a IBM fornece um workshop para ajudar.
- 3. Integrador de terceiros: A IBM ajudará o cliente a encontrar um parceiro de migração.

Alavanque suas Recompensas Power 10 e obtenha uma "Avaliação de Migração" gratuita da Fábrica de Migração da IBM.

#### 3.4 Kit de ferramentas de instalação da **IBM** para Linux

#### **Prática recomendada: Use as ferramentas da IBM para** instalação e migração para o Linux on POWER

Kit de Ferramentas de Instalação da IBM para Linux é um conjunto de ferramentas, disponível sem custo, que inclui um assistente para simplificar a instalação e configuração das distribuições SLES e RHEL Linux no Power Systems. Estão incluídas mais de 20 ferramentas RAS com valor agregado da IBM para atualização de firmware, diagnósticos, DVD de recuperação inicializável, manutenção, melhoria do desempenho de aplicativos, migração da pilha LAMP (Linux, Apache, MySQL, Perl, Python e PHP) e dados dos servidores x86, e acesso a mais de 60 documentos do usuário Linux.

#### **Prática recomendada: Use as bibliotecas Linux com** suporte da IBM para uma performance

Advance Toolchain é uma cadeia de ferramentas GNU com código aberto independente do POWER da Free Software [Foundation](http://www.fsf.org/). A IBM fornece essa plataforma cross de bibliotecas do sistema e ferramentas sintonizadas para desenvolvimento de aplicativos POWER que proporcionam melhor desempenho do que ferramentas de distribuição Linux.

Pacotes, como GCC, glibc, gdb, oprofile e outros, são otimizados para todos os sistemas Power.

O suporte padrão IBM Linux inclui o uso do IBM Linux Advance Toolchain.

#### **3.6 Portabilidade dos aplicativos C do Linux em x86 para o Linux on Power Prática recomendada: Codificar, compilar, fazer aplicativos**

# **C** para o IBM Power

#### **3.6.1 Diferenças de arquitetura do IBM Power**

Na maioria dos casos, quando a mesma versão do Linux é utilizada durante a migração do x86 para o Power Systems, a maioria dos aplicativos do Linux simplesmente precisam ser recompilados utilizando a ferramenta fornecida pela distribuição do Linux.

Ao migrar do Linux em x86 para o Linux on Power, pode ser necessário entender várias áreas de desenvolvimento de aplicativos associados, como as diferenças entre as arquiteturas x86 e Power e saber como lidar com elas. Pequenas mudanças e uma recompilação podem ser necessárias a menos que o aplicativo tenha dependências específicas de hardware, como a "ordenação" (ou ordenação de bytes), comprimento do tipo de dados e alinhamento.

#### **3.6.2 Compiladores: GCC e IBM XL C/C++**

O suporte dos compiladores e utilitários da IBM e que não são da IBM podem ajudar a resolver as diferenças entre o x86 e a arquitetura do Power. Recomendações e exemplos de métodos para lidar com essas diferenças são abordados em artigos: Linux on Power: Uma visão geral para desenvolvedores e Guia para transferir os aplicativos do Linux em x86 para o Linux on Power. Você também pode visitar o fórum de Arquitetura do Linux for Power para mais informações.

Ao alavancar as opções de otimização dos compiladores, você pode manter o código portátil executando tanto no x86 quanto nas plataformas do Power Systems. Você pode otimizar o desempenho do seu aplicativo selecionando o último kernel e compiladores Linux.

A IBM trabalha com SUSE e Red Hat para ajudar a garantir que suas distribuições Linux estejam otimizadas para cada versão do Power Systems.

Se a portabilidade de aplicativos é da maior importância para você, é recomendado o uso do GCC, uma vez que suporta as plataformas x86 e Power. Os aplicativos compilados com as últimas versões do GCC com nível de otimização  $3$  (-O3) funcionam de forma comparável ao compilador IBM XL  $C/C_{++}$ . Observe que o IBM XL C /  $C_{++}$  não suporta as plataformas x86.

Se o desempenho do aplicativo é mais crítico que o x86 e a portabilidade POWER, considere o uso do IBM XL C / C++, que proporciona mais otimizações de desempenho do que o GCC para Power Systems. O compilador IBM XL C / C++ para Linux on Power é derivado do compilador de alto desempenho para AIX, mas usa o vinculador e integrador GNU para criar objetos ELF que são totalmente compatíveis com os objetos produzidos pelo GCC. Consulte a [otimização](http://www.ibm.com/developerworks/systems/library/es-appopt.html) de Aplicativo com compiladores para Linux on Power para uma comparação dos recursos do compilador do GCC e IBM XL C / C++, incluindo o nível de otimização do desempenho -O5.

Por exemplo, o IBM XL C / C++ Versão 9, disponível para RHEL5, acrescenta melhorias de desempenho para o Power Systems. A opção -qarch é utilizada para otimizar o desempenho da arquitetura do Power Systems. Consulte a tolerância do POWER7 com os Compiladores IBM XL para obter detalhes do POWER7.

#### **3.6.3 Otimizadores (FDPR-Pro)**

Depois da portabilidade do seu aplicativo para Linux on POWER, considere uma etapa final de otimização utilizando o IBM Post-Link Optimization para Linux on Power, também conhecido como FDPR-Pro. O FDPR-Pro é um utilitário de otimização pós-link para a arquitetura POWER que otimiza um programa em execução ou uma biblioteca compartilhada, com base no perfil de tempo de execução.

#### **3.7 Kit de Desenvolvimento de Software IBM para PowerLinux**

#### **Prática recomendada: Utilize este kit de ferramentas de desenvolvimento de software sem custos da IBM para** simplificar o desenvolvimento

O Kit de Desenvolvimento de Software da IBM (SDK) para

[PowerLinux](http://www.ibm.com/support/customercare/sas/f/lopdiags/sdklop.html) é um Ambiente de Desenvolvimento Integrado (IDE) baseado no Eclipse disponível para download no link acima. O SDK fornece integração de ferramentas importantes Linux e IBM em um único ambiente GUI, como o OProfile, Perf, Valgrind, e ferramentas automáticas para Linux e IBM FDPR®.

O SDK integra o desenvolvimento de fonte C/C++ com o Advance Toolchain, Post-Link Optimization, e ferramentas de análise de desempenho clássico Linux para fornecer uma solução tudo-em-um para o desenvolvimento de software em plataformas IBM PowerLinux<sup>TM</sup>.

Você pode usar o Eclipse IDE diretamente no servidor Power Systems ou para um cliente do x86-64 para o desenvolvimento remoto. Você pode acessar o SDK usando uma técnica chamada X-Forwarding, que permite integrar a interface SDK com uma interface em execução no seu desktop Linux. O SDK também facilita a criação de uma sessão de desktop virtual no servidor POWER e se conecta a ele usando clientes Linux ou Microsoft Windows. Visite esta página da IBM developerWorks para ver uma demonstração.

#### **3.8 Os consultores da IBM** Prática recomendada: Trabalhe com a equipe de consultores da **IBM**

IBM Systems Lab Services and Training  $\acute{\text e}$  uma equipe de consultores que pode ajudar em muitos aspectos da migração do Linux em x86 para o Linux on Power. Os servicos de consultoria estão disponíveis para a consolidação do centro de dados, hardware e software Power Systems, Linux on Power e muito mais. Os consultores Linux on Power oferecem serviços

para arquitetura, design de aplicativos personalizados, portabilidade de aplicativos personalizados, análise e sintonização de desempenho, virtualização com o PowerVM, consultoria de middleware, implementação, treinamento, verificação de funcionamento e integração com o IBM i.

### Conclusão 4

Há várias considerações em migrar cargas de trabalho no Linux em x86 para o Linux on Power, que podem acelerar o retorno sobre o investimento. Alavancar o desempenho e escala do PowerVM para consolidar cargas de trabalho existentes que usam VMware, bem como cargas de trabalho em sistemas subutilizados do x86 para menor número de sistemas, fornecendo melhor disponibilidade e reduzindo custos de hardware e software. Revisar o middleware da IBM, dos Parceiros de Negócios IBM e provedores de terceiros para minimizar dependências durante a migração e alavancar o SDK em PowerLinux para facilitar o desenvolvimento. A IBM também oferece ferramentas que ajudam a transferir os aplicativos e dados LAMP e otimizar os aplicativos  $C/C_{++}$  para o Power.

External Districts Conservações

### Para obter mais informações

Para saber mais sobre a migração de cargas de trabalho do Linux x86 e aplicativos para servidores Power Systems, entre em contato com o seu representante IBM ou o Parceiro de Negócios IBM, ou visite o seguinte site: ibm.com/power/powerlinux

Além disso, o IBM Global Financing pode ajudá-lo a adquirir as soluções de TI necessárias ao seu negócio da maneira mais rentável e estratégica possível. Faremos parceria com clientes de crédito qualificados para personalizar uma solução de financiamento, a fim de atender aos seus objetivos de negócio e desenvolvimento, permitir o gerenciamento de caixa eficaz e melhorar seu custo total de posse. Financie seus investimentos em TI críticos e alavanque seus negócios junto ao IBM Global Financing. Para mais informações, visite: **ibm.com**/financing

- <sup>1</sup> Tecnologia de Virtualização IBM PowerVM no IBM POWER7 Systems: Uma comparação da Performance de Virtualização do PowerVM e VMware vSphere (4.1 e 5.0), acessada em: https://www.ibm.com/services/forms/signup. do?source=stg-web&S\_PKG=us-en-po-ar-edison&S\_CMP=
- web-ibm-po-\_-ws-powerhp<br><sup>2</sup> Confiabilidade, Disponibilidade e Serviços (RAS) da Plataforma IBM Power, Jim Mitchell, Daniel Henderson, George Ahrens, e Julissa Villarreal, acessados em: http://public.dhe.ibm.com/common/ssi/ecm/en/<br>pow03003usen/POW03003USEN.PDF
- <sup>3</sup> Acessado em: https://www.ibm.com/services/forms/signup.<br>do?source=stg-web&S\_PKG=ov14937
- <sup>4</sup> Robert Francis Group, "Vantagens do IBM PowerLinux." Acessado em https://www.ibm.com/services/forms/signup.do?source=
- stg-web&S\_PKG=0v9418<br><sup>5</sup> O IT-Informatik foi transferido para o aplicativo SAP hospedando servidores IBM Power Systems, http://www-01.ibm.com/software/success/cssdb.nsf/<br>CS/STRD-7K3JTM?OpenDocument&Site=default&cty=en\_us
- <sup>6</sup> Agregando Valor Comercial com as Soluções de Plataforma Cruzada IDC: Linux em execução nos servidores IBM, Out. 2008, ftp://ftp.software.ibm.com/linux/pdfs/IDC-adding-business-value
- with\_cross-platform\_solutions-Linux\_on\_IBM\_Systems.pdf<br><sup>7</sup> Agregando Valor Comercial com as Soluções de Plataforma Cruzada IDC: Linux em execução nos servidores IBM, Out. 2008, ftp://ftp.software.jbm.com/linux/pdfs/IDC-adding-business-value
- with\_cross-platform\_solutions-Linux\_on\_IBM\_Systems.pdf<br><sup>8</sup> Agregando Valor Comercial com as Soluções de Plataforma Cruzada IDC: Linux em execução nos servidores IBM, Out. 2008, ftp://ftp.software.ibm.com/linux/pdfs/IDC-adding\_business-value\_
- with\_cross-platform\_solutions-Linux\_on\_IBM\_Systems.pdf<br>9 Estudo para o Custo Total de Aquisição e Propriedade: Consolidar Cargas de trabalho x86 Lotus Domino no IBM Power Systems, acessado em: http://www.itworld.com/virtualization/312398/
- 2005, consolidating-lotus-domino-x86-workloads-ibm-power-systems<br><sup>10</sup> A vantagem da Migração, revista IBM Systems, Dezembro de 2005, acessada em: http://www.ibmsystemsmag.com/aix/december05/ coverstory/6701p1.aspx

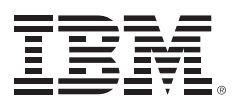

© Copyright IBM Corporation 2015

IBM Corporation Systems and Technology Group Route 100 Somers, New York 10589

Marco de 2015

IBM, o logotipo da IBM, ibm.com, Power Systems, POWER, PowerVM, AIX, EnergyScale, System z, DB2, PowerLinux, developerWorks, FDPR, e WebSphere são marcas comerciais da International Business Machines Corp., registradas em muitas jurisdições em todo o mundo. Outros nomes de outros produtos e serviços podem ser marcas comerciais da IBM ou de outras empresas. Uma lista atual das marcas comerciais da IBM está disponível na Web em "Copyright and trademark information" em *ibm.com*/legal/copytrade.shtml

O PowerLinux usa a marca registrada Linux conforme uma sublicença do LMI, licença exclusiva da Linus Torvalds, proprietária mundial da marca Linux

Intel e Intel Xeon são marcas comerciais ou marcas comerciais registradas da Intel Corporation ou de suas subsidiárias nos Estados Unidos e em outros países.

Microsoft, Windows, Windows NT e o logotipo do Windows são marcas comerciais da Microsoft Corporation nos Estados Unidos e/ou em outros países.

UNIX é marca registrada do The Open Group nos Estados Unidos e em outros países.

Java e todas as marcas comerciais e logotipos baseados em Java são marcas comerciais ou registradas da Oracle e/ou de suas afiliadas.

Este documento entra em vigor na data inicial da publicação e pode ser modificado pela IBM a qualquer momento. Nem todas as ofertas estão disponíveis em todos os países em que a IBM opera.

É responsabilidade do usuário avaliar e verificar o funcionamento de quaisquer outros produtos ou programas da IBM.

AS INFORMAÇÕES CONTIDAS NESTE DOCUMENTO SÃO FORNECIDAS "NO ESTADO EM QUE SE ENCONTRAM" SEM QUALQUER GARANTIA, EXPRESSA OU IMPLÍCITA, INCLUINDO GARANTIAS DE COMERCIALIZAÇÃO, ADEQUAÇÃO A UM PROPÓSITO ESPECÍFICO E QUALQUER GARANTIA OU CONDIÇÃO DE NÃO VIOLAÇÃO. Os produtos da IBM são garantidos conforme termos e condições dos acordos sob os quais eles são fornecidos.

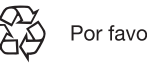

Por favor, recicle